# Politechnika Krakowska im. Tadeusza Kościuszki

# Karta przedmiotu

obowiązuje studentów rozpoczynających studia w roku akademickim 2022/2023

Wydział Mechaniczny

Kierunek studiów: Środki Transportu i Logistyka Profil: Ogólnoakademicki Profil: Ogólnoakademicki

Forma sudiów: stacjonarne **Kod kierunku: T** 

Stopień studiów: I

Specjalności: Inżynieria pojazdów szynowych,Automatyzacja logistycznych systemów transportowych,Logistyka i spedycja,Bezpieczeństwo i eksploatacja środków transportu

### 1 Informacje o przedmiocie

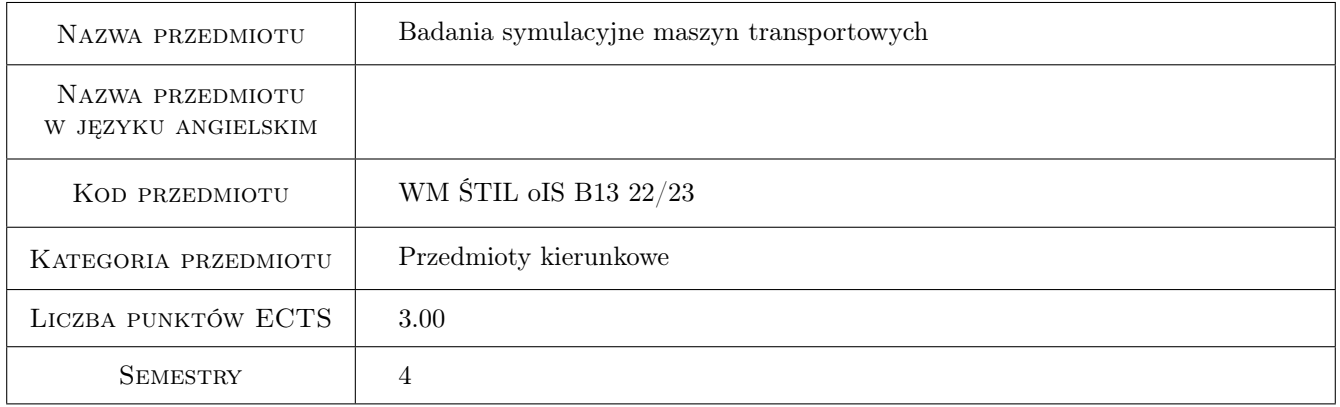

### 2 Rodzaj zajęć, liczba godzin w planie studiów

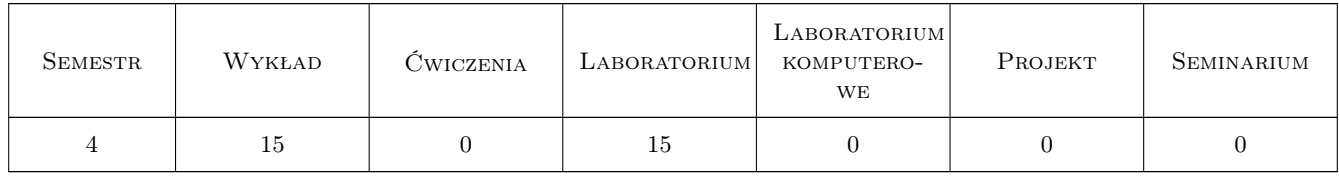

### 3 Cele przedmiotu

Cel 1 Zapoznanie studentów z nowoczesnymi zagadnieniami dotyczącymi symulacji maszyn

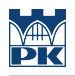

### 4 Wymagania wstępne w zakresie wiedzy, umiejętności i innych **KOMPETENCJI**

1 Znajomość podstaw mechaniki ogólnej, wytrzymałości materiałów

#### 5 Efekty kształcenia

- EK1 Wiedza Student który zaliczył przedmiot zna podstawy tworzenia modeli matematycznych mechanizmów i pojazdów
- EK2 Wiedza Student który zaliczył przedmiot zna zagadnienia analizy drgań własnych oraz wymuszonych w dostępnych pakietach obliczeniowych
- EK3 Umiejętności Student który zaliczył przedmiot potrafi zbudować i przeanalizować wybrany płaski model pojazdu lub maszyny
- EK4 Umiejętności Student który zaliczył przedmiot potrafi w praktyce zastosować wybrane pakiety symulacyjne

### 6 Treści programowe

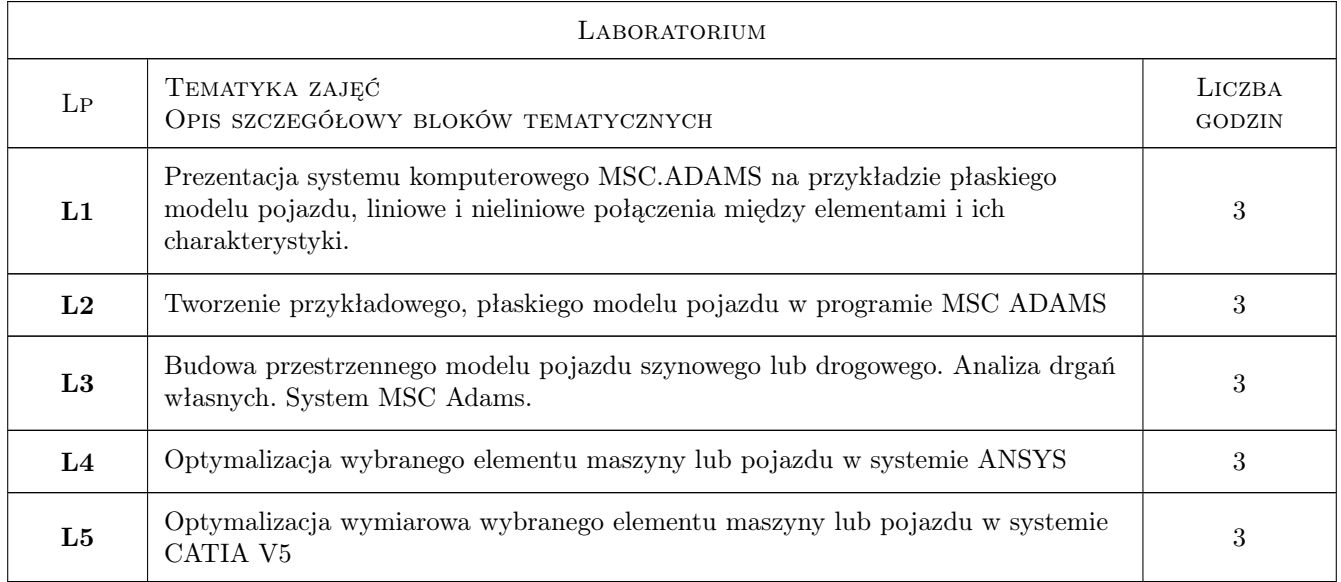

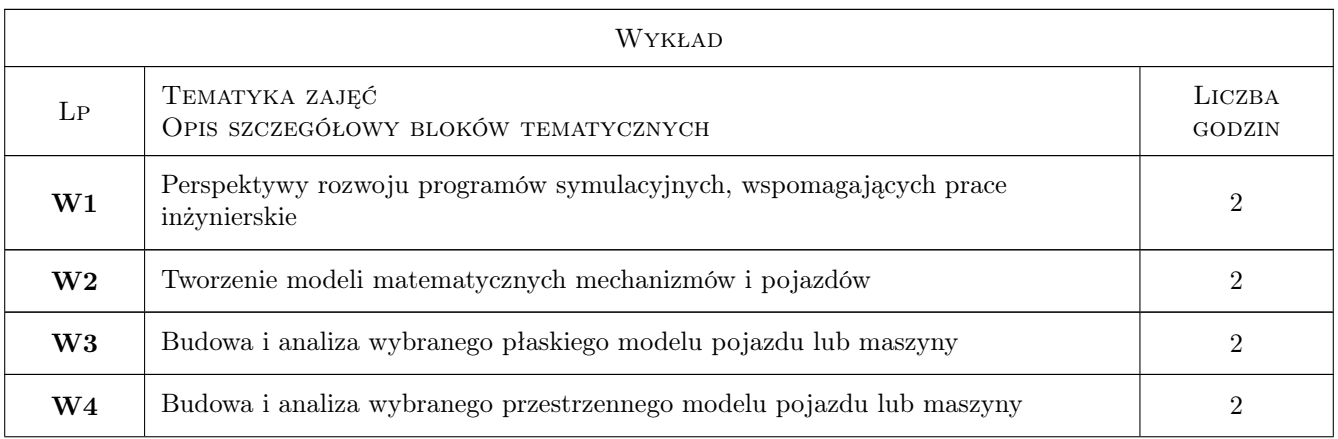

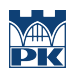

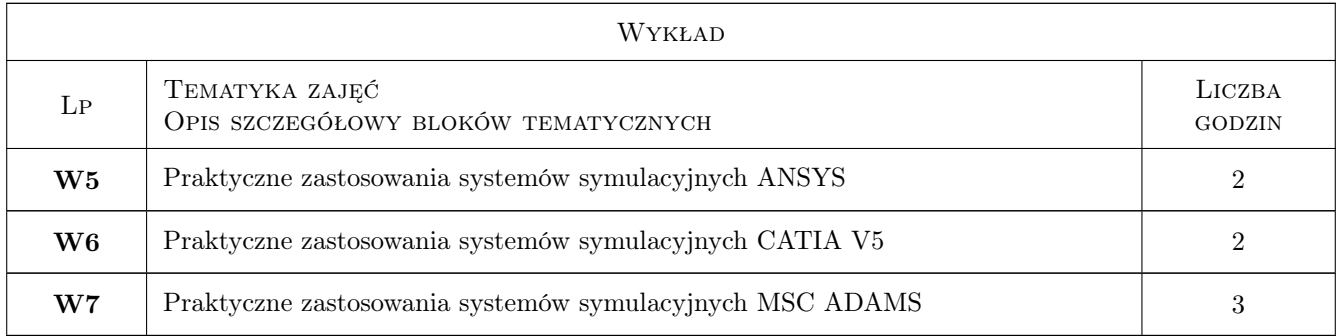

### 7 Narzędzia dydaktyczne

- N1 Wykłady
- N2 Ćwiczenia laboratoryjne

## 8 Obciążenie pracą studenta

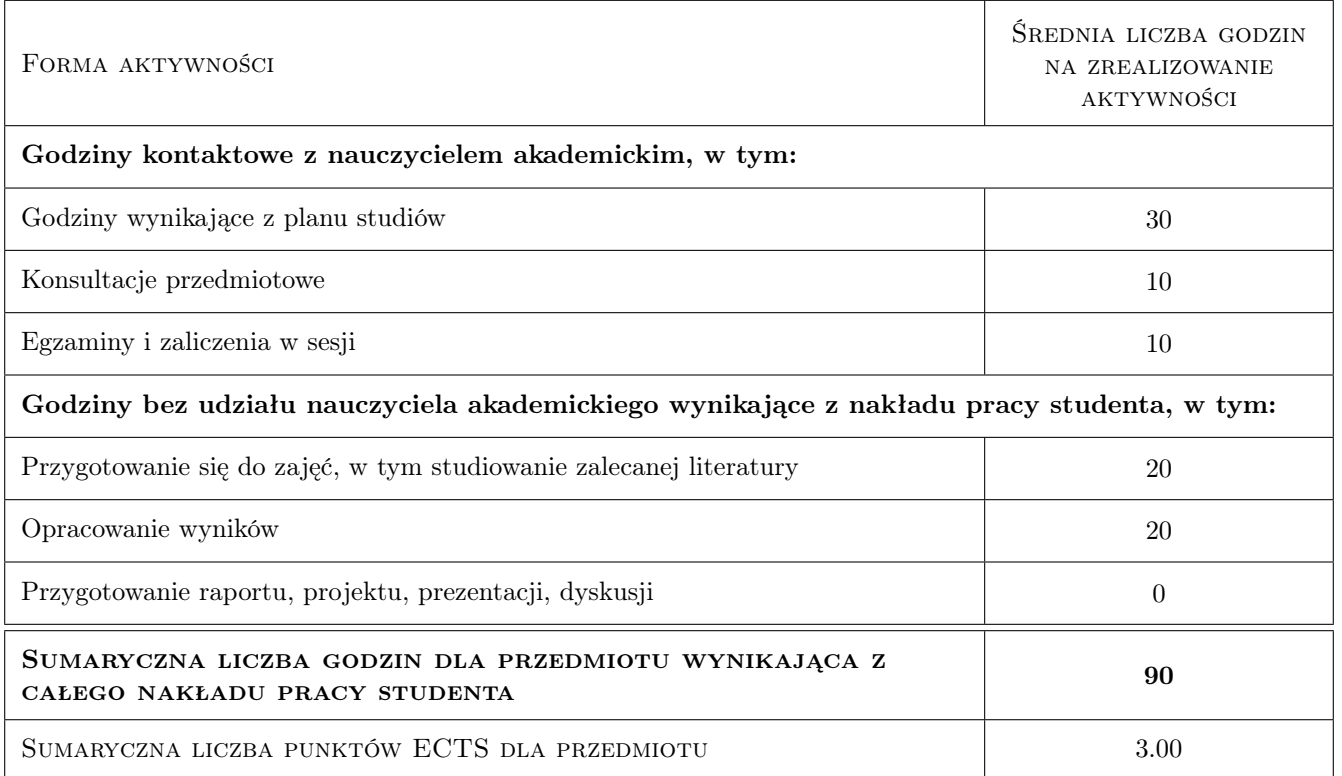

### 9 Sposoby oceny

#### Ocena formująca

- F1 Kolokwium
- F2 Ćwiczenie praktyczne

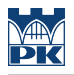

#### Ocena podsumowująca

- P1 Egzamin praktyczny
- P2 Średnia ważona ocen formujących

#### Kryteria oceny

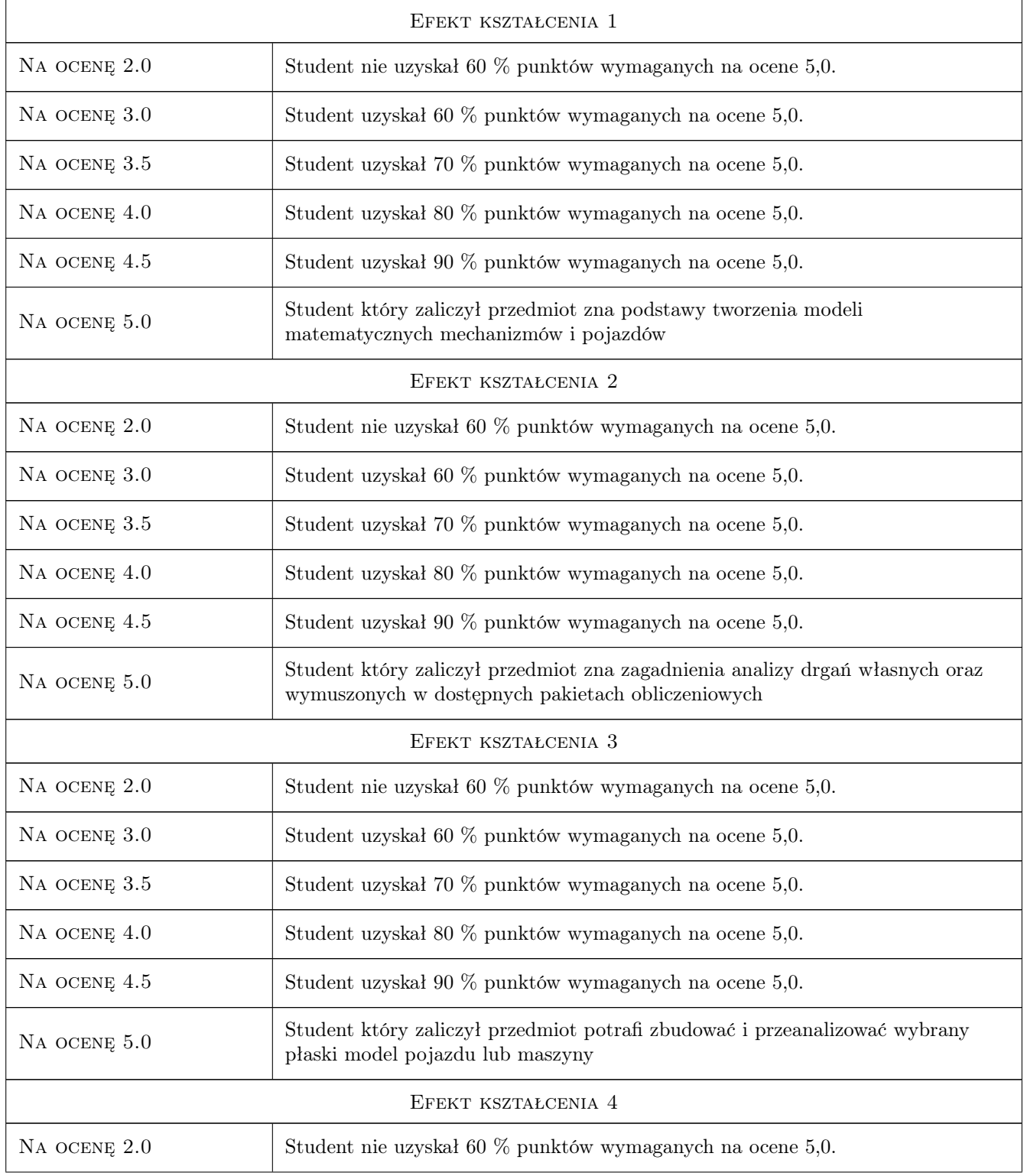

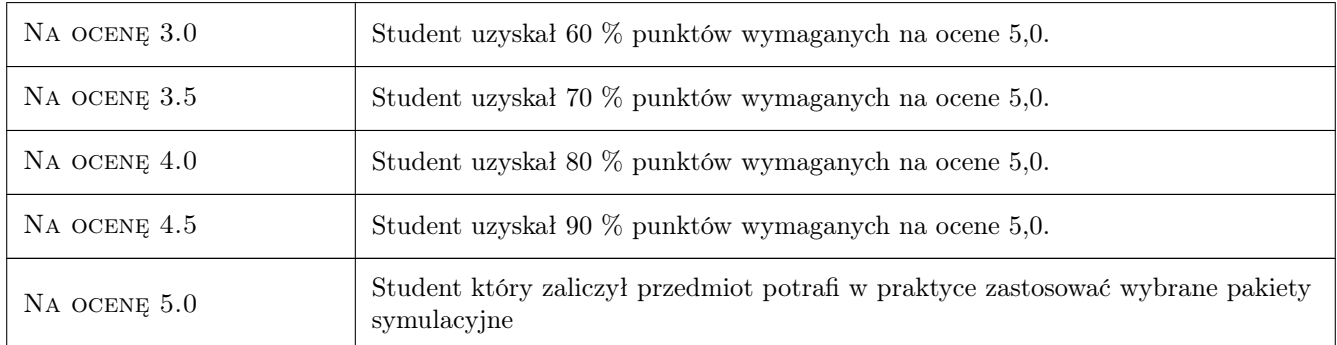

### 10 Macierz realizacji przedmiotu

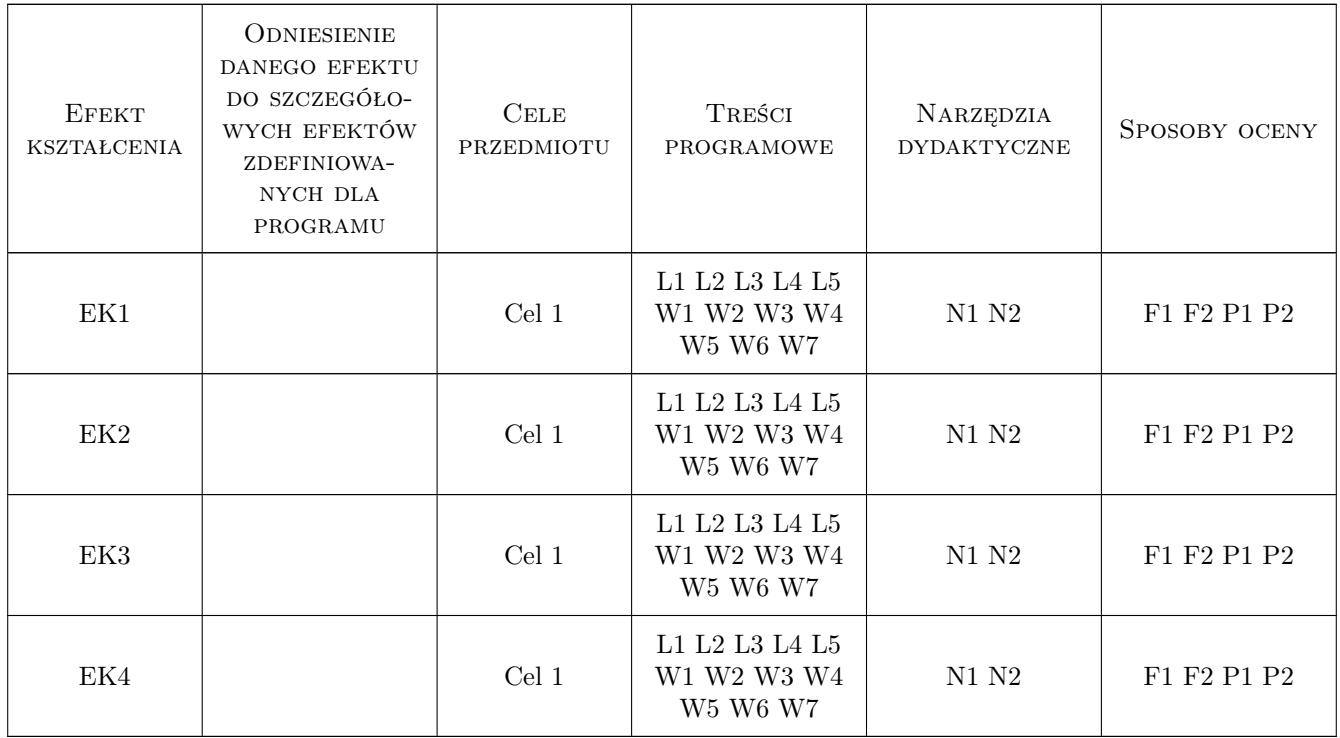

### 11 WYKAZ LITERATURY

#### Literatura podstawowa

[1 ] Mirosław Mrzygłód, Tomasz Kuczek — Projektowanie konstrukcji 3D w programie CATIA V5, Kraków, 2010, Wydawnictwo PK

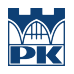

### 12 Informacje o nauczycielach akademickich

#### Osoba odpowiedzialna za kartę

dr inż. Tomasz Kuczek (kontakt: tomasz.kuczek@mech.pk.edu.pl)

#### Osoby prowadzące przedmiot

1 dr inż. Tomasz Kuczek (kontakt: tomasz.kuczek@pk.edu.pl)

### 13 Zatwierdzenie karty przedmiotu do realizacji

(miejscowość, data) (odpowiedzialny za przedmiot) (dziekan)

PRZYJMUJĘ DO REALIZACJI (data i podpisy osób prowadzących przedmiot)

. . . . . . . . . . . . . . . . . . . . . . . . . . . . . . . . . . . . . . . . . . . . . . . .